# PREPARATIONS - VORBEREITUNGEN - VOORBEREIDINGEN - PREPARATIVOS

### **ZERO SETTING**

- Adjust pointer to 0 by means of correction screw above mono-knob (instrument switched off)
- Selector at position .. VA' - Mono-knob at position 3 A
- Adjust polarity indicator to zero with potentio-<br>meter ,,OV"
- Mono-knob at position 0.1 V
- 
- Adjust polarity indicator to 0 with "OA"

#### **CALIBRATION**

- Selector at position "VA"
- Mono-knob at position "REF."<br>- Meter indicates a value V
- 
- Mono-knob at position "CAL."<br>- Adjust pointer to value V with "CAL."
- 

#### **BATTERY CHECK**

- Selector at position "VA"
- Mono-knob at position "CAL."
- Meter indicates the voltage of battery set -B
- Depress push-button on mono-knob
- 
- Meter indicates the voltage of battery set +B<br>- Both readings should be in the "Batt" region (lower<br>scale). If necessary replace batteries. (Remove rear panel, screw A.)

#### NULLPUNKTEINSTELLUNG

- Bei ausgeschaltetem Gerät Zeiger mit Korrekturschraube über dem Monoknopf auf 0 stellen<br>— Wahlschalter in Stellung "VA" bringen<br>— Monoknopf in Stellung 33 A bringen<br>— Minoknopf in Stellung 33 A bringen<br>— Mit Potentiometer "OV" Polaritätszeiger auf 0 stellen
- 
- 
- 
- Monoknopf in Stellung 0,1 V bringen<br>- Mit "OA" Polaritätszeiger auf 0 stellen
- 

#### **KALIBRIERUNG**

- 
- 
- 
- 
- **NATION TO SET THE SET OF SET AND SET AND SET AND SET AND SET AND SET AND SET AND SET AND SET AND SET AND SET AND SET AND SET AND SET AND SET AND SET AND SET AND SET AND SET AND SET AND SET AND SET AND SET AND SET AND SET**

### **BATTERIEKONTROLLE**

- Wahlschalter in Stellung "VA" bringen<br>- Monoknopf in Stellung "CAL." bringen
- 
- Messgerät zeigt Spannung des Batteriesatzes B an
- Taste auf Monoknopf drücken
- Messgerät zeigt Spannung des Batteriesatzes +B an - Zeigerausschlag muss für beide Sätze im Bereich<br>"Batt" liegen (untere Skala), Gegebenenfalls Batterien ersetzen. (Rückwand abnehmen, Schraube A.)

#### NULPUNTINSTELLING

- Bij uitgeschakeld apparaat de wijzer op 0 stellen met behulp van de correctieschroef boven de monoknop Keuzeschakelaar in de stand "VA" zetten
- Monoknop in de stand 3 A zetten
- 
- Stel de polariteitsindikator op 0 in met potentiometer "OV"
- Monoknop in de stand 0.1 V zetten
- Stel de polariteitsindikator op 0 in met "OA"

#### **IIKING**

- Keuzeschakelaar in de stand "VA" zetten<br>- Monoknop in de stand "REF." zetten
- 
- 
- 
- Meter geeft een waarde V aan<br>- Monoknop in de stand "CAL." zetten<br>- Wijzer op de waarde V instellen met "CAL."

## **BATTERIJCONTROLE**

- Keuzeschakelaar in de stand "VA" zetten<br>- Monoknop in de stand "CAL." zetten
- 
- Meter geeft de spanning aan van batterijpaar B
- Druktoets op de monoknop indrukken
- 
- Meter geeft de spanning aan van batterijpaar +B<br>- Meteraanwijzing moet voor beide gevallen in het gebied "Batt" liggen (onderste schaal). Eventueel de batterijen vervangen. (Achterwand verwijderen, schroef A.)

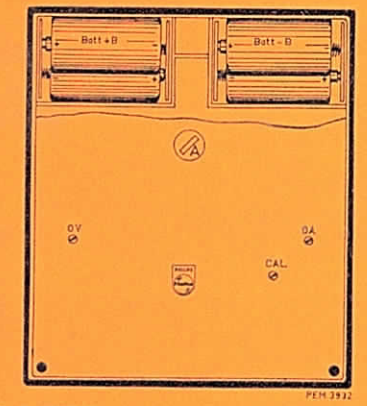

#### MISE A ZERO

- Régler l'aiguille sur 0 (appareil mis hors circuit) avec la vis de correction au dessus du bouton mono
- Placer le sélecteur en position "VA
- Placer le bouton mono en position 3 A
- Régler l'indicateur de polarité sur 0 avec potentiomêtre "OV"<br>Placer le bouton mono en position 0,1 V
- 
- Régler l'indicateur de polarité sur 0 avec "OA"

## **ETALONNAGE**

- Placer le sélecteur en position "VA"
- Placer le bouton mono en position "REF."
- L'aiguille indique une valeur V
- Placer le bouton mono en position "CAL."
- Régler l'indication sur la valeur V avec "CAL." **CONTROLE DES BATTERIES**

- Placer le sélecteur en position "VA"
- Placer le bouton mono en position "CAL."
- L'aiguille indique la tension de la batterie -B
- Enfoncer la touche située sur le bouton mono
- $-$  L'aiguille indique la tension de la batterie + B
- L'indication pour les deux batteries doit se situer<br>dans la gamme "Batt" (échelle inférieure). Remplacer<br>si nécessaire les batteries. (Retirer le panneau arrière,  $vis A.)$

#### AJUSTE A CERO

- Ajustar la aguja a 0 por medio del tornillo de corrección encima del boton "mono" (con el instrumento desconectado)
- 
- Colocar el selector en la posición "VA"<br>— Colocar el botón "mono" en la posición "3 A"
- Ajustar el indicador de polaridad a 0 por medio de .OV'
- Colocar el botón "mono" en la posición "0.1 V"
- Ajustar el indicador de polaridad a 0 por medio de OA"

### **CALIBRACION**

tornillo A.)

- 
- Colocar el selector en la posición "VA"<br>-- Colocar el botón "mono" en la posición "REF."<br>-- El instrumento indica un valor V<br>-- Colocar el botón "mono" en la posición "CAL."
- 
- 
- Ajustar la indicación al valor V por medio de "CAL". COMPROBACION DE LA BATERIA
- 
- 
- Colocar el selector en la posición "VA"<br>— Colocar el botón "mono" en la posición "CAL."<br>— El instrumento indica la tensión de la batería —B
- Apretar la tecla situada sobre el botón "mono" - El instrumento indica la tensión de la batería + B

- La indicación para las dos baterias debe estar situada<br>en el margen "Batt" (escala inferior). En caso nece-<br>sario, cambiar las pilas. (Quitar el panel posterior,